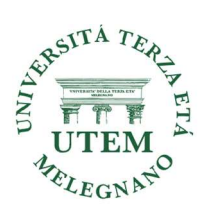

## Corso pratico di utilizzo delle applicazioni WEB - (corso PC)

Corso in presenza da Ottobre a Maggio

Docente: Ing. Alberto Mondoni

## Prerequisiti: pc personale collegabile ad internet, buona conoscenza base e operativa dell'uso del PC.

## Programma del corso

- ▶ Browsers e motori di ricerca
- Navigazione Internet: trovare informazioni in modo efficiente.
- La registrazione ad un sito, l'autenticazione a uno o più fattori
- Spid e carta di identità elettronica per l'autenticazione ai siti della Pubblica Amministrazione
- $\triangleright$  Principali metodi di pagamento on line
- ▶ Google hearth, maps e street view
- Organizzare viaggi, comprare, prenotare e fare la spesa on line
- Utilizzare i siti della Pubblica Amministrazione (Fascicolo Sanitario, Agenzia delle Antrate, INPS) pagare con PagoPA
- Pericoli di internet
- La posta elettronica: configurare un indirizzo di posta sul client, mandare ed inviare messaggi con e senza allegati, salvare allegati, organizzare la posta arrivata e spedita, creare pdf, compattare scompattare PDF
- La posta elettronica certificata (PEC)
- Smart-TV e Chromcast e Fire TV e utilizzo delle applicazioni NOW TV. Infinity, Netflix etc etc
- Video comunicazione con Skype, Zoom
- Utilizzo del cloud (One drive Dropbox Google drive) per condividere le informazioni, la sincronizzazione e backup dati